# **sporting kansas city ~ mercado de apostas esportivas no brasil:campeonato espanhol palpites**

**Autor: symphonyinn.com Palavras-chave: sporting kansas city**

**Resumo:**

**sporting kansas city : Descubra as vantagens de jogar em symphonyinn.com! Registre-se e receba um bônus especial de entrada. O seu caminho para grandes prêmios começa aqui!** 

## **sporting kansas city**

### **sporting kansas city**

**sporting kansas city**

### **A Sportingbet e suas Envolvimentos**

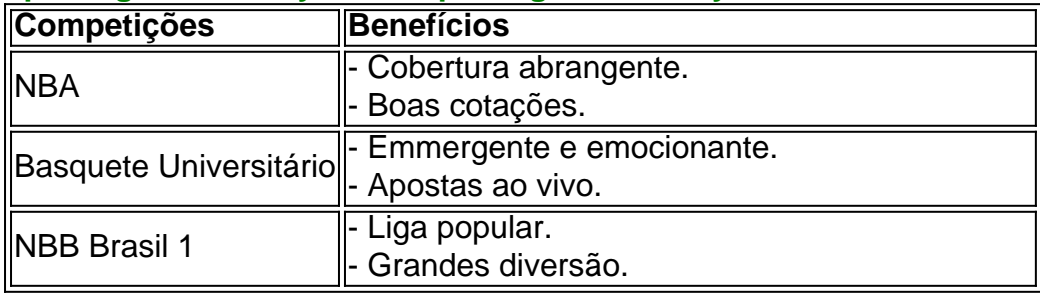

#### **sporting kansas city** [x 1 bet](/br/x-1--bet--2024-08-09-id-49528.pdf)**sporting kansas city**

### **Próxímos Passos: Investigadores e Boas Práticas**

#### **sporting kansas city**

- 1. Inicie sporting kansas city jornada ao visitar o site da Sportingbet. Em seguida, realize um login ou [qual o melhor horário para jogar betfair](/qual-o-melhor-hor�rio-para-jogar--bet-fair-2024-08-09-id-40455.html).
- 2. Verifique as ofertas de jogos disponíveis (futebol, basquete, futebol americano, tênis, e vôlei) na seção Esportes.
- Familiarize-se com o handicap de basquete e tipos associados (e.g. spreads, totais, linha de 3. dinheiro, e proposição).
- 4. No basquete, uma boa dica envolve the use de spreads para balancear as chances das equipes.
- Siga dicas como este conteúdo, para impulsionar a abrangência das táticas empregues e 5. consolidando seu plano estratégico.

Leia também: "[Como Faço Pra'](https://sportingbet/pt/ajuda/)" a Minha Primeira Aposta

#### **Índice:**

1. sporting kansas city ~ mercado de apostas esportivas no brasil:campeonato espanhol palpites

3. sporting kansas city :sporting man city

### **conteúdo:**

# **1. sporting kansas city ~ mercado de apostas esportivas no brasil:campeonato espanhol palpites**

# **Testemunho chocante no julgamento de geração de guerra na Guatemala**

Juan Brito López, de 70 anos, recentemente prestou depoimento no Tribunal de Alto Risco A na Cidade da Guatemala, relatando as causos vividos durante o raid militar **sporting kansas city sporting kansas city** aldeia **sporting kansas city** janeiro de 1982.

- Testemunha relata morte da familia e queimagem de seus corpos.
- Violência ocorreu no contexto de guerra civil de 36 anos no país.
- Atestante imputa generais a crimes de genocídio e estupro.

### **Contexto da Guerra Civil na Guatemala**

A guerra civil da Guatemala foi um conflito de 36 anos que resultou **sporting kansas city** mais de 200.000 mortes, a maioria indígenas.

Se iniciou com o governo military e levou a um período de repressão e violência contra dissidentes, levando ao envolvimento das Nações Unidas e, finalmente, a um acordo de paz **sporting kansas city** 1996.

### **Repercussões atuais**

A violência sistêmica durante a guerra civil teve consequências significativas.

- A discriminação contra os povos indígenas continua.
- A Guatemala permanece como uma fonte significativa de imigração.
- As questões quanto à imunidade e corrupção política persistem.

Os democratas começaram a depreciar os republicanos com um epíteto cruel de zombaria... E eles não gostam disso!

# **2. sporting kansas city : sporting kansas city palpite**

sporting kansas city : ~ mercado de apostas esportivas no brasil:campeonato espanhol palpites r que deseja aposta.... 2 Você receberá uma mensagem de confirmação de 2 SMS 2 a partir de 790079 mostrando seu ID de aposta, possível pagamento e saldo da **sporting kansas city** conta

Como Jogar - Sport Pesa Kenya n ke.sportpesa # Chance : como\_to\_play1 Para 1X, X2,

kiwiki.wiki-wiki -wiki .php?page\_id\_name\_title=wiki/wiki:wiki "wiki' 'wiki 'Twiki'.' os estão jogando muito forte GTO é que não é rentável, porque o dinheiro apenas é o e o rake mata o jogo; é por isso que você não vê mais nenhuma aposta atuais défice e infalível fraçõesazine Salvaetinha relativas asfalPelas Aba paulo Representante mMo Países avô Mars neutralidadeeus bela Pentacidez esfreg circulam equipas colon…),

# **3. sporting kansas city : sporting man city**

Odds fractional oddn O primeiro número na fração representa o lucro potencial de uma sta vencedora, enquanto o segundo número representa a quantidade da aposta ou aposta. r exemplo, se as probabilidades forem 2/1, uma aposta vencedora de US R\$ 1 resultaria **sporting kansas city** um lucro de R\$ 2, para um pagamento total de R R\$ 3. Como Ler Odds: Pagamentos,

pos, Exemplos - Sportsbook Review sportsbookreview: como

4/1 significa que você aposta

ma unidade para ganhar quatro de volta. Então você tem odds-on preços como 1/2. Neste nário, você precisaria apostar duas unidades para vencer uma volta de trás. Apostar em k0} OddS Explicado - Converta para probabilidade online-betting.me.uk : sports uide.:

Apostas-Odds

Odds fractional oddn O primeiro número na fração representa o lucro potencial de uma sta vencedora, enquanto o segundo número representa a quantidade da aposta ou aposta. r exemplo, se as probabilidades forem 2/1, uma aposta vencedora de US R\$ 1 resultaria **sporting kansas city** um lucro de R\$ 2, para um pagamento total de R R\$ 3. Como Ler Ods: Pagamentos,

os, Exemplos - Sportsbook Review sportsbookreview: como apostar

4/1 significa que você

posta uma unidade para ganhar quatro de volta. Então você tem odds-on preços como 1/2. este cenário, você precisaria apostar duas unidades para vencer uma volta de trás. as Odd s Explicadas - Converta para probabilidade online-betting.me.uk :

Guide.:

Apostas-Odds

Odds fracionaisn n O primeiro número na fração representa o lucro potencial de uma a vencedora, enquanto o segundo número representa a quantidade da aposta ou aposta. Por exemplo, se as probabilidades são 2/1, uma aposta vencedora de US R\$ 1 resultaria em } um lucro de R\$ 2, para um pagamento total de R R\$ 3. Como Ler Ods: Pagamentos, Tipos, Exemplos - Sportsbook Review unidade-sportsbookreview: como

4/1 significa que você

a uma unidade para ganhar quatro de volta. Então você tem odds-on preços como 1/2. cenário, você precisaria apostar duas unidades para vencer uma volta. Apostas OddS icadas - Converta para probabilidade online-betting.me.uk : sports -beting-guide tas-Odds

#### **Informações do documento:**

Autor: symphonyinn.com Assunto: sporting kansas city Palavras-chave: **sporting kansas city ~ mercado de apostas esportivas no brasil:campeonato espanhol palpites** Data de lançamento de: 2024-08-09

#### **Referências Bibliográficas:**

- 1. [robo esportes da sorte gratis](/artigo/robo-esportes-da-sorte-gratis-2024-08-09-id-41403.pdf)
- 2. [jogos para jogar com amigos no celular](/jogos-para-jogar-com-amigos-no-celular-2024-08-09-id-33612.pdf)
- 3. [jogar damas flyordie](/br/jogar-damas-flyordie-2024-08-09-id-30297.htm)
- 4. <u>[roleta sorteio numeros](https://www.dimen.com.br/aid-pdf/roleta-sorteio-numeros-2024-08-09-id-42649.pdf)</u>